# Les atouts d'Acrobat<sup>®</sup> (autres que Reader)

# **Créez et améliorez vos fichiers PDF avec Adobe® Acrobat 4.0**

#### **Rencontrez-vous souvent les problèmes suivants ?**

Vous terminez de justesse un document important, l'envoyez à un collègue par courrier électronique et apprenez que ce dernier n'a pu ouvrir le fichier car il ne dispose pas de la bonne plate-forme ou n'a pas chargé l'application appropriée.

Vous venez de diffuser une superbe brochure. Néanmoins, lorsque vos clients ouvrent le fichier électronique, le texte et les colonnes sont de travers, le logo a disparu, votre police choisie avec soin est remplacée par une police banale. Pire encore, les clients vous renvoient un amas de papiers remplis de commentaires gribouillés et de notes agraphées ou collées.

## **Ce genre de situation fait-il partie de votre quotidien ?**

## **Vous avez besoin du logiciel Adobe Acrobat 4.0 sur votre bureau.**

#### **Il s'agit de l'outil indispensable pour l'échange de documents.**

Acrobat vous permet de convertir tout document, quelle que soit son application d'origine, au format PDF (Portable Document Format). Ce format numérique standard reproduit fidèlement l'aspect d'un document, y compris les polices, les couleurs, les images et la mise en page.

Diffusez vos fichiers PDF par imprimante, courrier électronique, serveur réseau ou site Web. Grâce à leur format compact, les documents PDF peuvent être envoyés par courrier électronique sans aucune difficulté. Par ailleurs, il est bien connu que tout utilisateur du logiciel gratuit Acrobat Reader peut visualiser et imprimer des fichiers PDF à partir de n'importe quel ordinateur.

### **Acrobat ne se réduit pas à Acrobat Reader. En voici la preuve !**

Acrobat Reader vous permet de visualiser, de parcourir et d'imprimer des fichiers PDF. Le logiciel Adobe Acrobat 4.0 constitue la solution parfaite pour le partage, la révision et la diffusion d'informations. Les fichiers PDF font alors partie intégrante de votre quotidien. Grâce à Acrobat, vous pouvez, entre autres :

- Créer rapidement des fichiers PDF.
- Utiliser Acrobat 4.0 en tant que compagnon de bureau idéal pour vos applications préférées, telles que Microsoft® Office et Lotus® Notes. Rassemblez mémos, feuilles de calcul, présentations et graphiques issus de divers programmes et incorporez-les dans un seul fichier PDF en vue de leur diffusion.
- Convertir des documents imprimés numérisés en documents PDF. Rassemblez tous vos documents importants sous un seul format.
- Revoir des documents Streamline. Acrobat 4.0 met à la disposition de votre groupe de travail nombre de fonctions puissantes et faciles à utiliser, qui vous permettent d'annoter vos documents PDF de diverses manières (texte, tampons, outil Crayon, soulignement et mise en surbrillance).

#### **Etes-vous intéressé ou décidé à acheter le produit ?**

Visitez le site *www.adobe.com/acrobat* afin d'en savoir plus sur Acrobat et les différentes possibilités d'améliorer la clarté et la productivité de vos communications.

## **Adobe Acrobat est bien plus qu'un programme de visualisation.**

## **Etes-vous décidé à acheter Adobe Acrobat ? Visitez le site** *www.adobe.com/acrobat*

Adobe, le logo Adobe, Acrobat et le logo Acrobat sont des marques d'Adobe Systems Incorporated. Microsoft est une marque de Microsoft Corporation, déposée ou non, aux Etats-Unis et/ou dans d'autres pays. Toutes les autres marques sont la propriété de leurs détenteurs respectifs. © 1999 Adobe Systems Incorporated. Tous droits réservés.

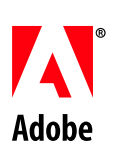